# **Elektronische Dokumentenverarbeitung**

**Mercateo AG**

**Version 2.0 (2010-08-01)**

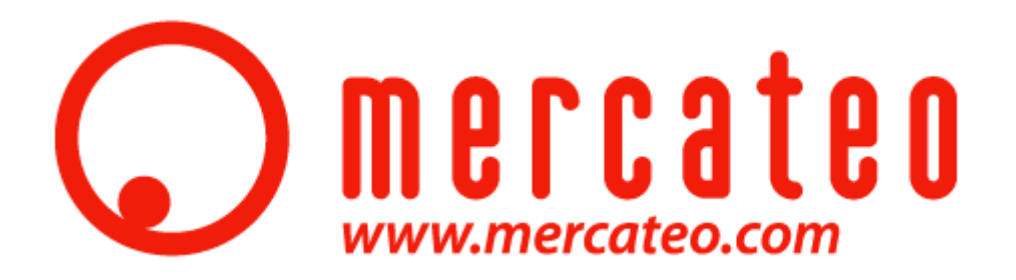

# Inhaltsverzeichnis

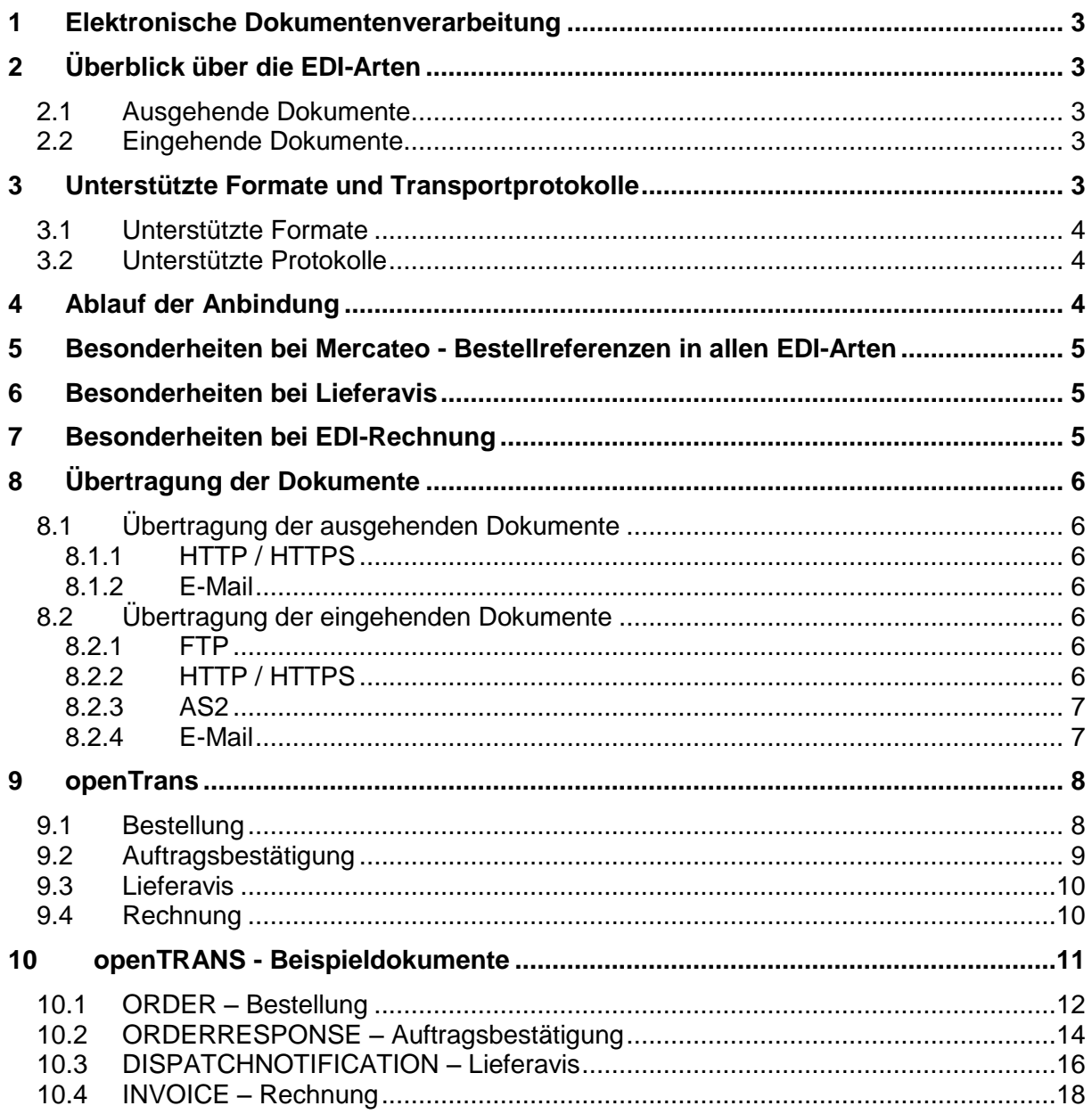

# <span id="page-2-0"></span>**1 Elektronische Dokumentenverarbeitung**

Der Austausch von Geschäftsdokumenten auf Papier verursacht hohe Kosten für Papier, Porto, manuelle Eingabe der Daten in die EDV-Systeme durch Mitarbeiter, Lagerung der Dokumente in Archiven und einen enormen Zeitverlust durch die Transport- und Bearbeitungszeiten. Die *Mercateo AG* ist deshalb bestrebt, einen automatisierten und reibungslosen Austausch von Geschäftsdokumenten zu ermöglichen. Diese Dokumentation beschreibt die verschiedenen Transaktionsprozesse und die damit verbundenen Geschäftsdokumente, welche bei der elektronischen Dokumentenverarbeitung zwischen Auftragnehmer (Lieferant) und *Mercateo* eingesetzt werden können. Zu diesen geschäftlichen Transaktionen zählen unter anderem Bestellungen, Auftragsbestätigungen, Lieferavise und Rechnungen. Um diese Dokumente maschinenverwertbar abzubilden, werden verschiedene Standards unterstützt, sowohl bei den Dokumentenformaten als auch bei den Übertragungsverfahren.

Besondere Berücksichtigung verdienen die Abschnitte [5,](#page-4-0) [6.](#page-4-2) Dort werden Besonderheiten bei *Mercateo* dargestellt.

# <span id="page-2-1"></span>**2 Überblick über die EDI-Arten**

Für die Übermittlung und den Empfang elektronischer Geschäftsdokumente stellt *Mercateo* verschiedene Schnittstellen zur Verfügung.

### <span id="page-2-2"></span>*2.1 Ausgehende Dokumente*

Bestellungen (PurchaseOrder)

### <span id="page-2-3"></span>*2.2 Eingehende Dokumente*

- Auftragsbestätigungen (OrderResponse) (mit Liefertermin und gegebenenfalls Preisabweichung)
- Lieferavise (DeliveryNote) (mit Lieferdatum, Paketnummer, Seriennummer)
- Rechnungen (Invoice) (signiert)

# <span id="page-2-4"></span>**3 Unterstützte Formate und Transportprotokolle**

<span id="page-2-5"></span>Ziel der *Mercateo AG* ist eine **unkomplizierte, schnelle und vor allem flexible Anbindung der unterschiedlichsten Systeme und Datenformate unserer Partner**. Deshalb unterstützen wir folgende Formate und Transportprotokolle:

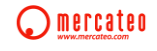

- XML und Derivate wie
	- openTRANS
		- chemXML
		- ebXML
		- xCBL
		- cXML
		- SAP-XML
		- u.a.
- SAP: Plain SAP-IDOC, SAP-XML
- EDIFACT (alle Sprachversionen)
- Satzartenformate (CSV)
- und weitere auf Anfrage

#### <span id="page-3-0"></span>*3.2 Unterstützte Protokolle*

- FTP und FTP-S
- HTTP und HTTPS
- POP/SMTP
- $-$  AS2
- und weitere auf Anfrage

Wenn Sie kein eigenes Format anbieten, empfehlen wir Ihnen *openTRANS*. Eine genauere Beschreibung finden Sie im Abschnitt [9.](#page-7-0) Setzen Sie sich mit uns in Verbindung.

## <span id="page-3-1"></span>**4 Ablauf der Anbindung**

1. Phase: Anbahnung

In einem ersten Kontakt berät Sie das EDI-Team von *Mercateo* und Sie senden uns die Schnittstellenbeschreibung Ihrer möglichen Formate.

Daraufhin werden gemeinsam das Format der Dokumente und Transportprotokoll für die jeweilige Schnittstelle festgelegt.

2. Phase: Entwicklung

Bei *Mercateo* und möglichst auch bei Ihnen wird eine Testumgebung eingerichtet, sodass Testdokumente erstellt werden können. Auf beiden Seiten werden Zugänge (HTTP, FTP, Mail) geschaffen, an die diese Testdokumente zu senden sind.

Danach erfolgt der Aufbau der Konvertierung bei *Mercateo* anhand von Testdateien. Gegebenenfalls sind Korrekturen an diesen gesendeten Dokumenten notwendig.

3. Phase: Quality Assurance

Diese Phase ist eng mit der Entwicklungsphase verknüpft. Gemeinsam wird die jeweilige Schnittstelle mit den vereinbarten Zugängen getestet.

4. Phase: Livegang

Sind die Tests erfolgreich abgeschlossen, wird die Konvertierung im Livesystem von *Mercateo* eingerichtet. Anschließend werden die Zugänge für die Übertragung der echten Dokumente eingerichtet.

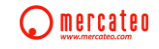

## <span id="page-4-0"></span>**5 Besonderheiten bei Mercateo - Bestellreferenzen in allen EDI-Arten**

Die *Mercateo AG* ist ein Marktplatz für Geschäftskunden. Wenn ein Kunde bei *Mercateo* kauft, kauft *Mercateo* bei dem entsprechenden Lieferanten die Ware und lässt diese direkt an den Kunden liefern, die Rechnung jedoch wird an *Mercateo* gestellt. Der Kunde erhält eine Rechnung von *Mercateo*.

Großunternehmen erzeugen bei der *Mercateo*-Bestellung eine eigene Bestellnummer in ihrem System. Diese übergeben sie an *Mercateo*, damit sie auf dem Paket, dem Lieferschein und der Rechnung angedruckt wird. *Mercateo* selbst erzeugt bei Eingang einer Bestellung im eigenen System ebenfalls eine Bestellnummer, die als Referenz an den Lieferanten weitergegeben wird und auf dem Lieferschein und der Rechnung angedruckt werden muss.

Die *Mercateo*-Bestellnummer ist somit zweigeteilt. Bei Ihnen als Lieferant sollte im System nach beiden Teilen dieser Nummer getrennt gesucht werden können. Idealerweise können Sie auch nach der Großkundenbestellnummer suchen.

Für die Übergabe der Großkundenbestellnummer verwendet *Mercateo* standardmäßig die dritte Adresszeile oder die ALT\_CUSTOMER\_ORDER\_ID im Format *openTRANS*. Die *Mercateo*- Bestellnummer wird im Format *openTRANS* in dem Feld ORDER\_ID übergeben.

Für die genaue Abstimmung oder falls Sie die Übergabe in anderen Feldern wünschen, setzen Sie sich bitte mit uns in Verbindung.

## <span id="page-4-1"></span>**6 Besonderheiten bei Lieferavis**

Bitte geben Sie im Lieferavis unbedingt die Paket- oder Track&Trace-Nummer der Lieferung an. Sie wird im System von *Mercateo* übernommen, um für den Kunden schnell den Stand der Auslieferung nachvollziehen zu können.

Von großem Vorteil für die Bearbeitung eventueller Retouren u.ä. ist die Übergabe der Seriennummern der Artikel.

## <span id="page-4-2"></span>**7 Besonderheiten bei EDI-Rechnung**

Für die Anerkennung durch das Finanzamt ist eine gesicherte Übertragung der Rechnungen erforderlich.

 $\triangleright$  qualifizierte elektronische Signatur

Eine qualifizierte elektronische Signatur ist vom Gesetzgeber an strenge Auflagen gekoppelt, so dass in der Praxis eine Signaturkarte eines entsprechenden zertifizierten Anbieters notwendig ist. Bei dieser Form der Signatur kann mindestens zehn Jahre ab Erstellung einer Signatur überprüft werden, ob die Signatur zum Zeitpunkt der Signierung des Dokumentes gültig war. Diese Art der Signatur ermöglicht die Übertragung eines beliebigen Formats. Die Daten müssen bei einer Rechnungsprüfung in menschenlesbarer Form angezeigt werden können.

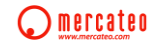

einfache elektronische Signatur

Eine einfache elektronische Signatur stellt die unversehrte Ankunft der Dokumente bei dem Empfänger sicher. Diese Signaturvariante ist nur bei AS1 oder AS2 erlaubt Hierbei werden die Daten per E-Mail oder HTTP, mit einer einfachen digitalen Signatur versehen, zum Geschäftspartner übertragen. Vor Verwendung dieser Lösung müssen beide Unternehmen einen Vertrag über den operativen Aufwand miteinander schließen.

Falls Sie Fragen zu den Verfahren haben oder andere Übertragungswege bevorzugen, setzen Sie sich bitte mit uns in Verbindung.

# <span id="page-5-0"></span>**8 Übertragung der Dokumente**

#### <span id="page-5-1"></span>*8.1 Übertragung der ausgehenden Dokumente*

Die Bestellung kann per HTTP oder per E-Mail übertragen werden.

#### <span id="page-5-2"></span>**8.1.1 HTTP / HTTPS**

Übertragung der *ORDER* per HTTP-POST-Request an die von Ihnen angegebene Ziel-URL

#### <span id="page-5-3"></span>**8.1.2 E-Mail**

Übertragung als Klartext- und/oder HTML-E-Mail mit *ORDER*-Anhang zur automatisierten Verarbeitung an die von Ihnen angegebene Ziel-E-Mail-Adresse

### <span id="page-5-4"></span>*8.2 Übertragung der eingehenden Dokumente*

Die Dokumente Auftragsbestätigung, Lieferavis und Rechnung können per HTTP, FTP oder E-Mail übertragen werden.

#### <span id="page-5-5"></span>**8.2.1 FTP**

Für den Empfang der Dokumente stellt die *Mercateo AG* einen FTP - Client und einen FTP - Server zur Verfügung. Die Zugangsdaten werden während der Anbindungsphase ausgetauscht.

#### <span id="page-5-6"></span>**8.2.2 HTTP / HTTPS**

Für den Empfang der Dokumente stellt *Mercateo* eine HTTP-Schnittstelle zur Verfügung.

<span id="page-5-7"></span>**Anmerkung***: Die Ziel-URL für die Übertragung der Dokumente wird Ihnen in der Anbindungsphase mitgeteilt.*

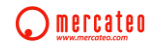

### **8.2.3 AS2**

AS2 wurde schon in Abschnitt [7.](#page-4-2) erwähnt und wird vorrangig für Rechnungen verwendet.

AS2 basiert auf dem Transportprotokoll HTTP und spezifiziert, wie man sich verbindet und Nachrichten validiert, versendet und bestätigt. Es erzeugt einen Umschlag für eine Nachricht, welche dann gesichert über das Internet versandt wird. Die Urheberschaft wird durch digitale Signaturen und die Datensicherheit durch Verschlüsselung gewährleistet. Der Absender (hier der Lieferant) erhält aus dem AS2-Protokoll eine digitale Empfangsquittung, in der AS-Sprache als Message Disposition Notification (MDN) bezeichnet, mit der der Absender die fristgerechte Zustellung beweisen kann.

#### <span id="page-6-0"></span>**8.2.4 E-Mail**

Die Ziel-E-Mail-Adresse wird Ihnen in der Anbindungsphase mitgeteilt.

#### **Hinweise zur Email-Übertragung:**

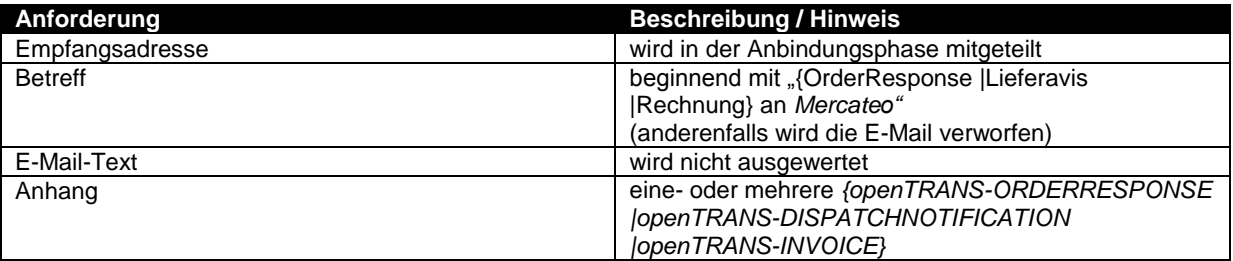

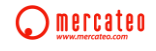

# <span id="page-7-0"></span>**9 openTrans**

Sollten Sie noch kein eigenes Format anbieten können empfehlen wir Ihnen *openTRANS*.

Für weitergehende Informationen sind auf der Website www.opentrans.org Spezifikationsund Beispieldokumente (inklusive XSD- und DTD-Beschreibungsdateien) im Downloadbereich hinterlegt.

### <span id="page-7-1"></span>*9.1 Bestellung*

Ausgehende Bestellungen liegen im Format *openTRANS* Version 1 vor und enthalten alle für den Einkauf relevanten Daten.

*-- Ein Beispieldokument finden sie in Abschnitt [10.1.](#page-10-1)*

#### **Folgende Angaben sind bei der Verarbeitung zu beachten:**

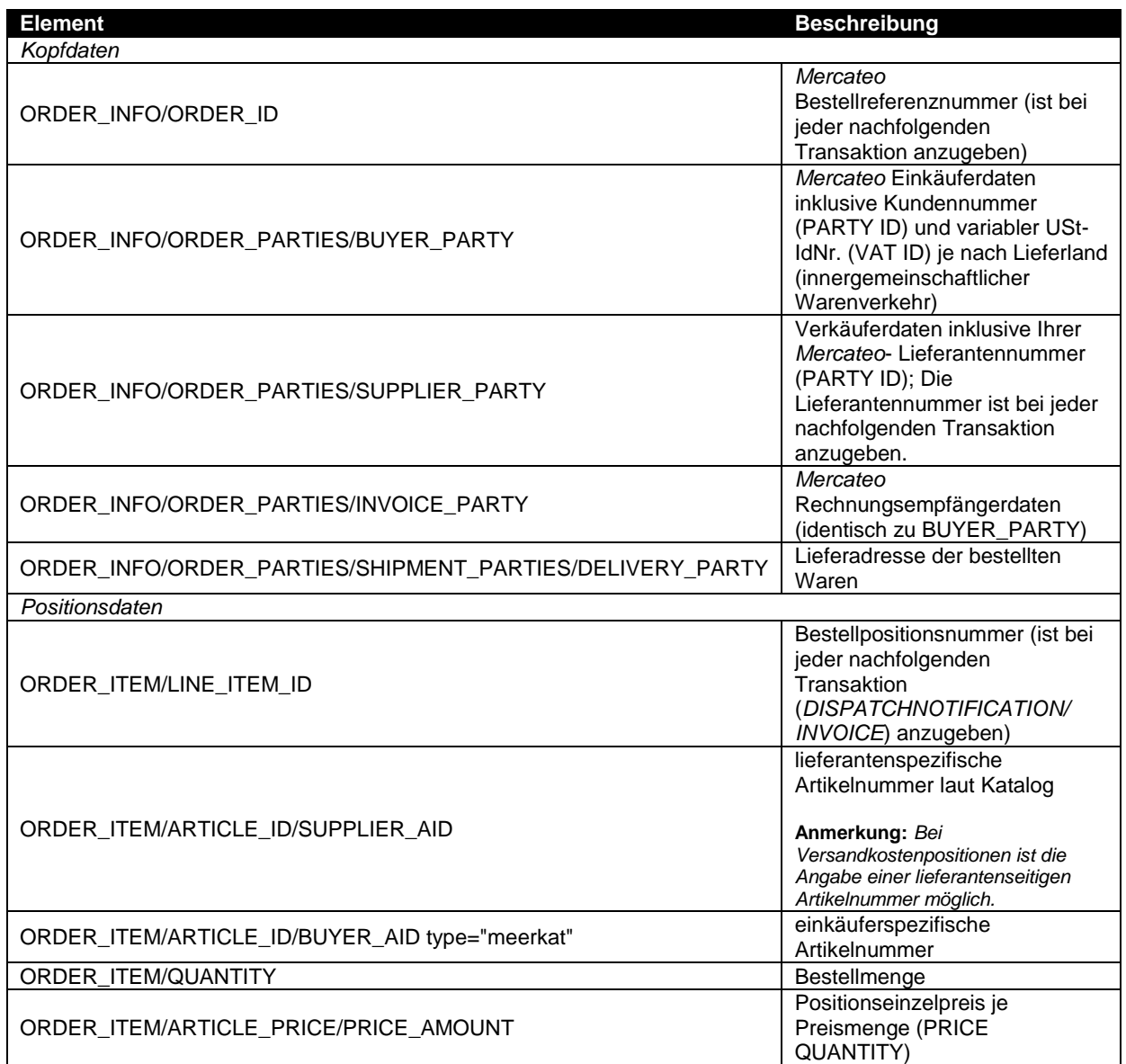

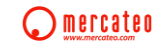

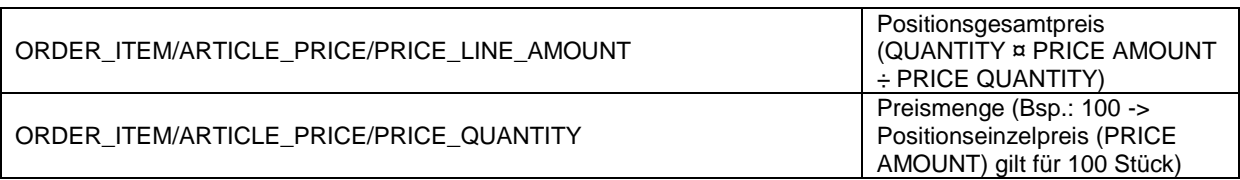

### <span id="page-8-0"></span>*9.2 Auftragsbestätigung*

Zur Bestätigung des Auftragsempfangs und/oder der Anzeige eventueller Auftragsabweichungen besteht die Möglichkeit *openTRANS-ORDERRESPONSE* an *Mercateo* zu senden. Der Versand kann direkt nach Auftragseingang, als auch zu jedem späteren Zeitpunkt - beispielsweise bei nachträglich anzuzeigender Lieferterminverschiebung - erfolgen.

*-- Ein Beispieldokument finden Sie in Abschnitt [10.2.](#page-8-0)*

#### **Folgende Angaben sind entsprechend der übersandten ORDER zu übertragen:**

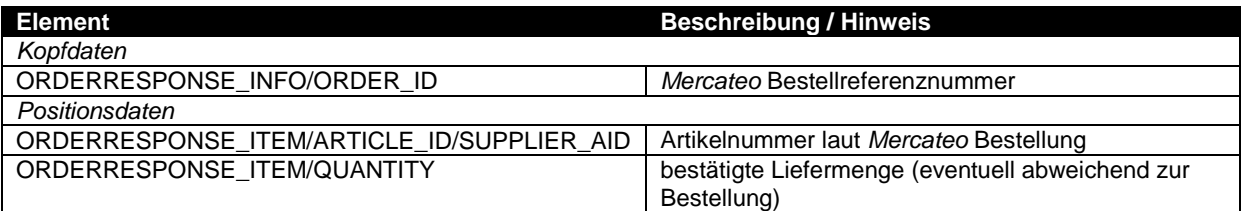

Neben den Pflichtangaben sind folgende Angaben für die weitergehende Auftragsabwicklung hilfreich:

<span id="page-8-1"></span>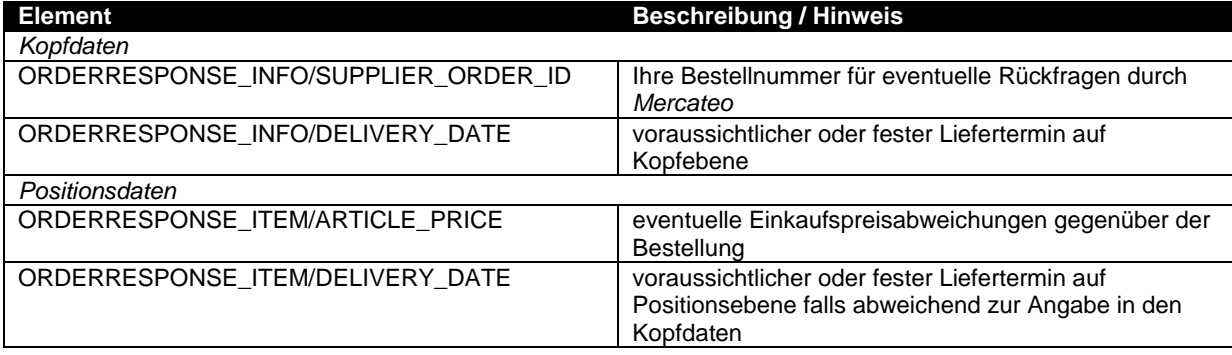

### <span id="page-9-0"></span>*9.3 Lieferavis*

Zur Bestätigung des Warenausgangs (Leistungserstellung) besteht die Möglichkeit openTRANS*-DISPATCHNOTIFICATION* an *Mercateo* zu senden. Dieses Dokument enthält auch die Track- & Tracenummer des Logistikdienstleisters. Damit erhält *Mercateo* die Möglichkeit, Fragen des Kunden zum Stand des Auftrages zu beantworten, ohne noch einmal Rücksprache mit dem Lieferanten zu halten. Sowohl bei dem Lieferanten als auch bei *Mercateo* werden dadurch aufwändige manuelle Prozesse automatisiert.

*-- Ein Beispieldokument finden Sie in Abschnitt [10.3.](#page-8-1)*

#### **Folgende Angaben sind bei der Erzeugung zu beachten:**

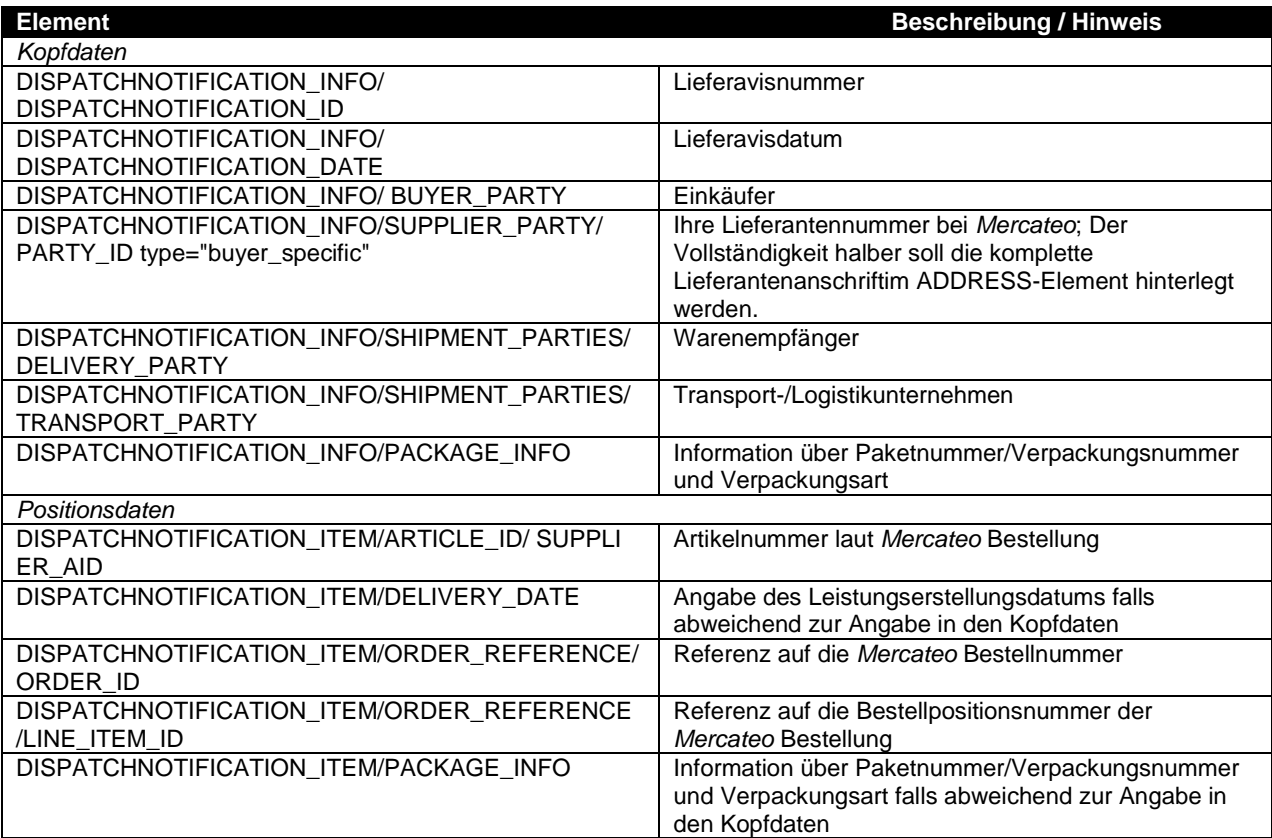

### <span id="page-9-1"></span>*9.4 Rechnung*

Die Rechnungsstellung an *Mercateo* soll zeitnah, nach erbrachter Leistung (Auslieferung) zum Kunden, erfolgen. Um eine schnelle und automatisierte Verarbeitung Ihrer Rechnung zu gewährleisten, soll diese im Format *openTRANS-INVOICE* erfolgen.

*-- Ein Beispieldokument finden Sie in Abschnitt [10.4.](#page-9-1)*

-- **Hinweis:** *Für die Anerkennung durch das Finanzamt ist eine gesicherte Übertragung notwendig. Dies ist im Abschnitt 6 erläutert.*

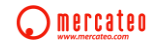

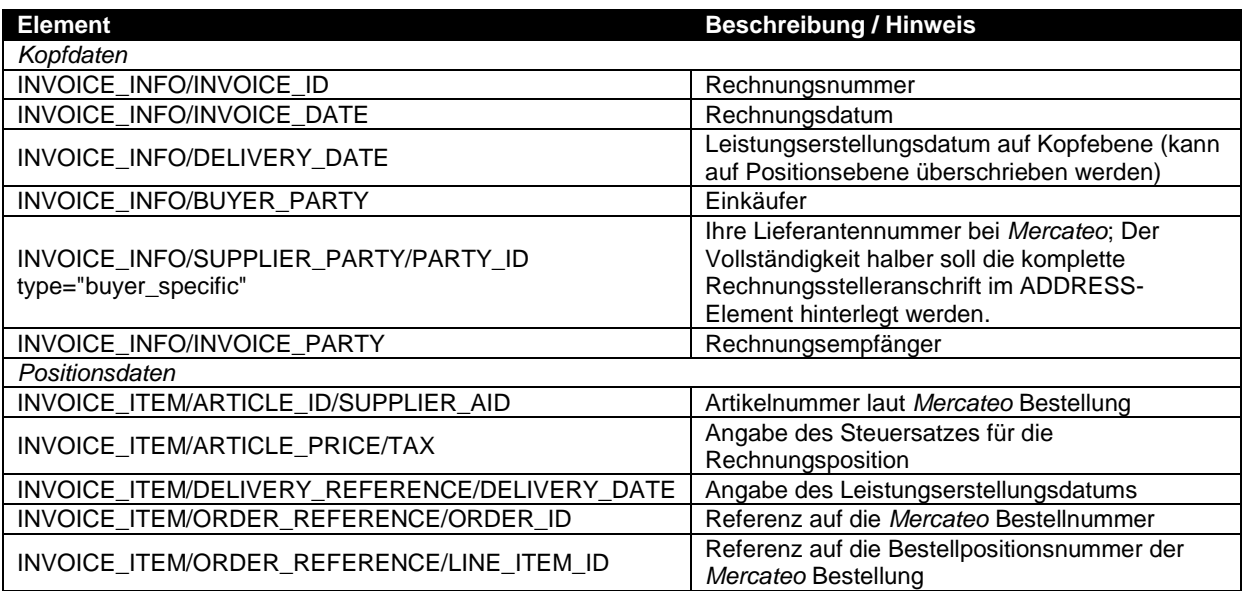

## <span id="page-10-0"></span>**10 openTRANS - Beispieldokumente**

Die auf den nachfolgenden Seiten hinterlegten Beispieldokumente entsprechen den minimalen Anforderungen des Standards *openTRANS* und beinhalten teils Zusatzangaben welche die Verarbeitung der Dokumente erleichtern und/oder Mehrwertinformation (wie z.Bsp. Paketnummern) bieten.

<span id="page-10-1"></span>In den Spezifikationsdokumenten zu *openTRANS* ist detailliert hinterlegt, ob Angaben obligatorisch oder optional sind.

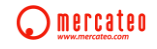

# <span id="page-11-0"></span>*10.1ORDER – Bestellung*

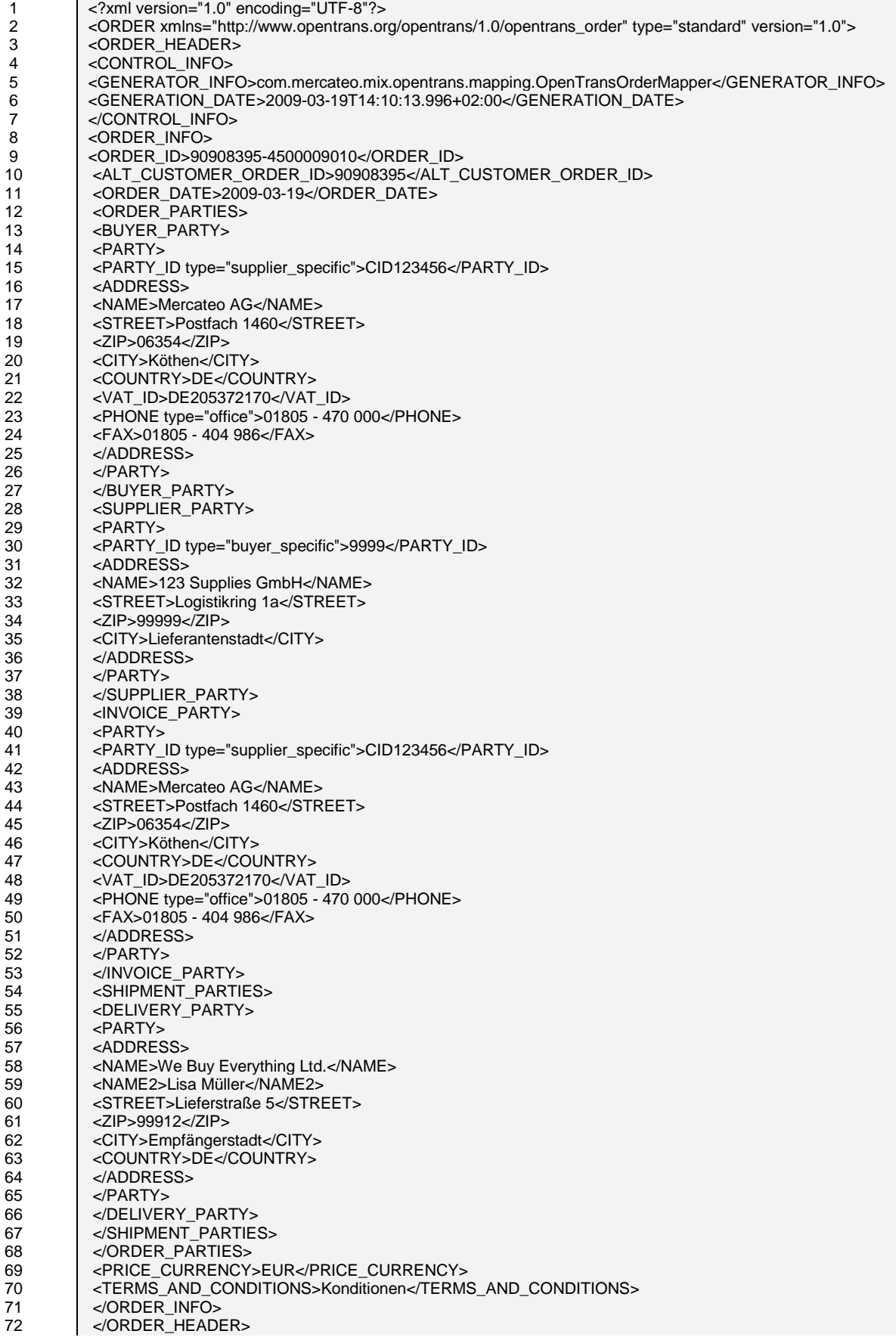

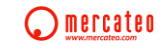

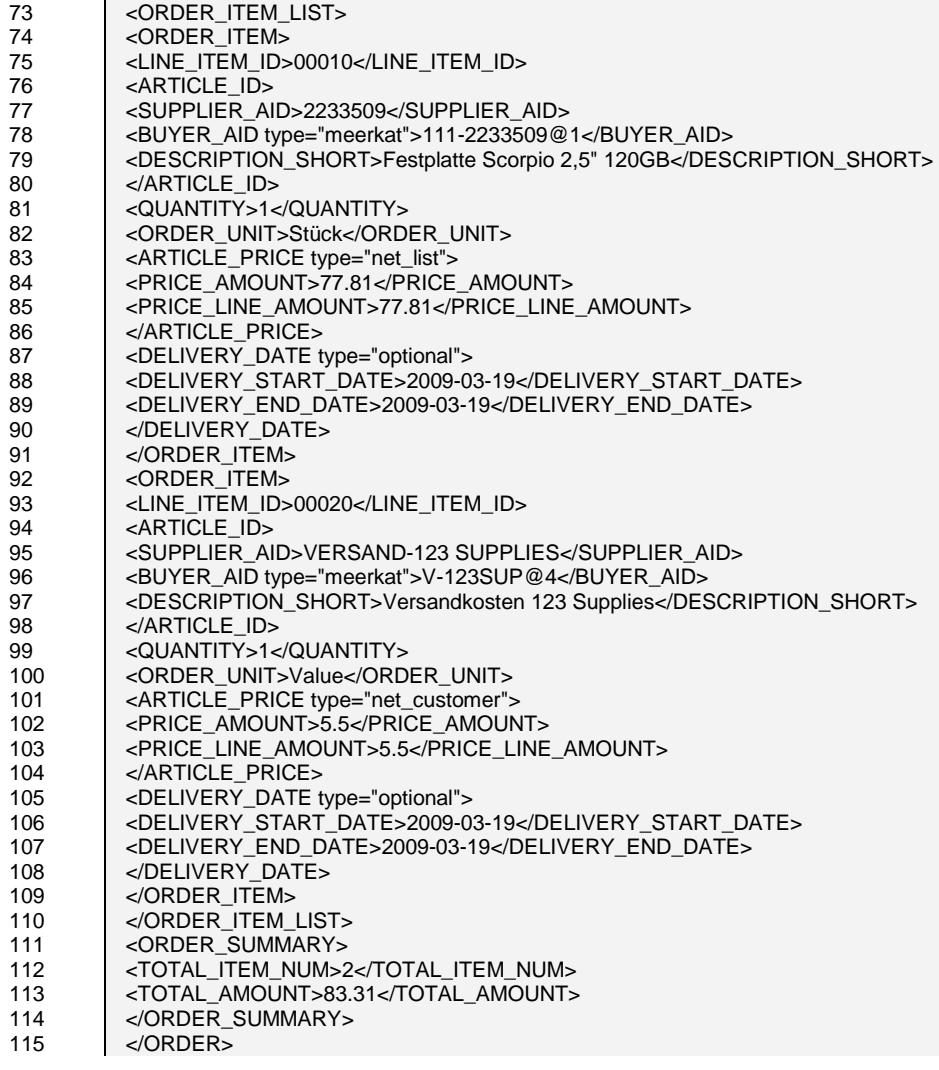

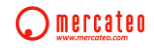

# <span id="page-13-0"></span>*10.2ORDERRESPONSE – Auftragsbestätigung*

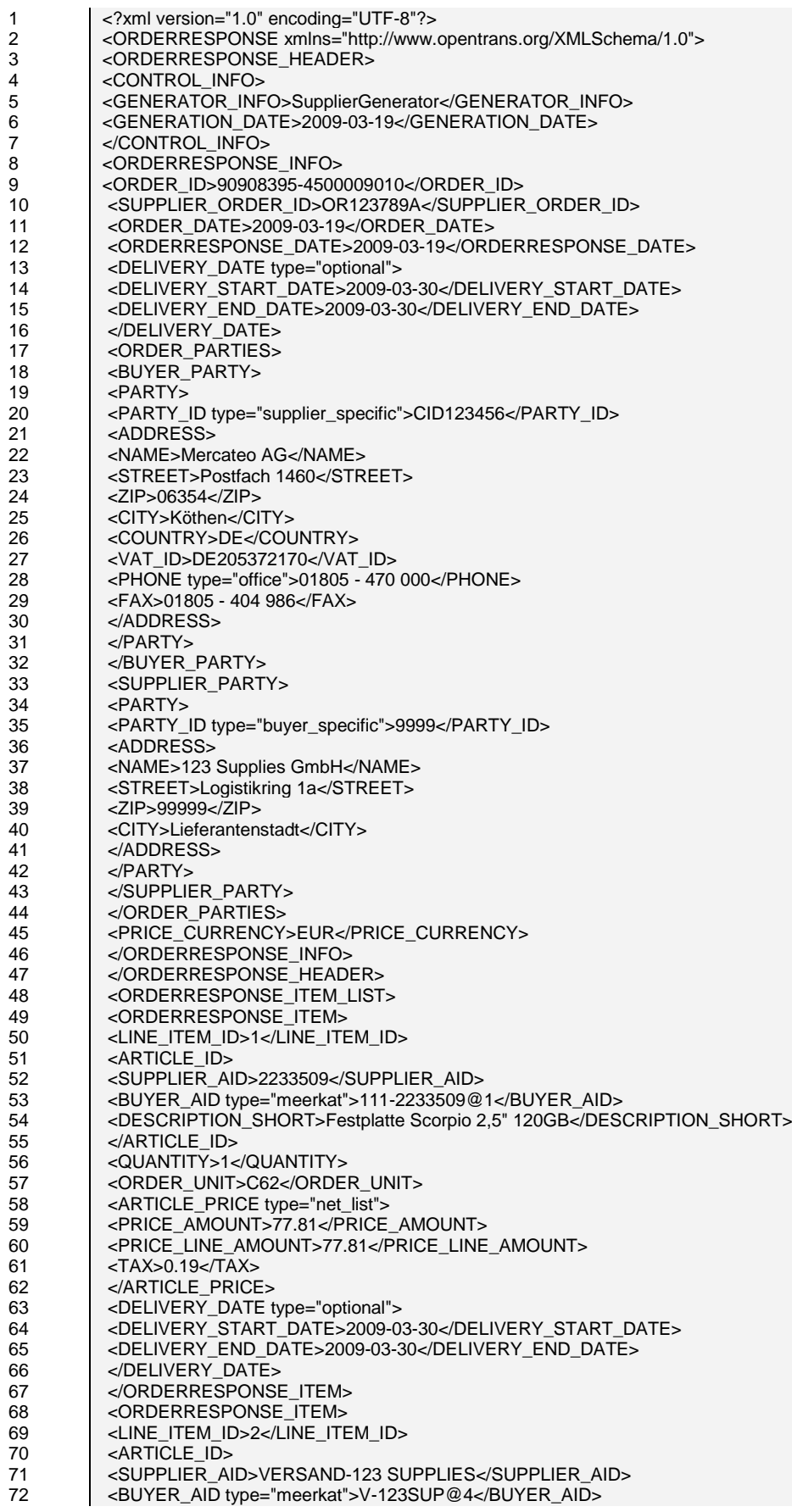

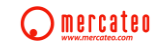

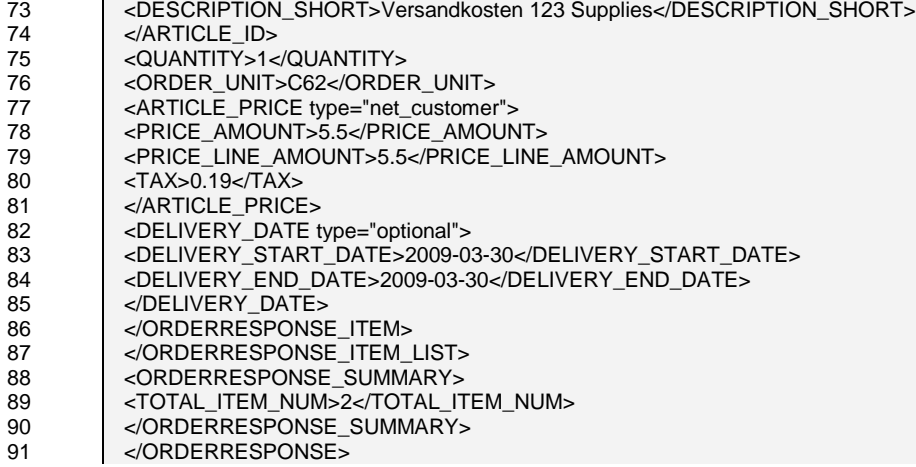

# <span id="page-15-0"></span>*10.3DISPATCHNOTIFICATION – Lieferavis*

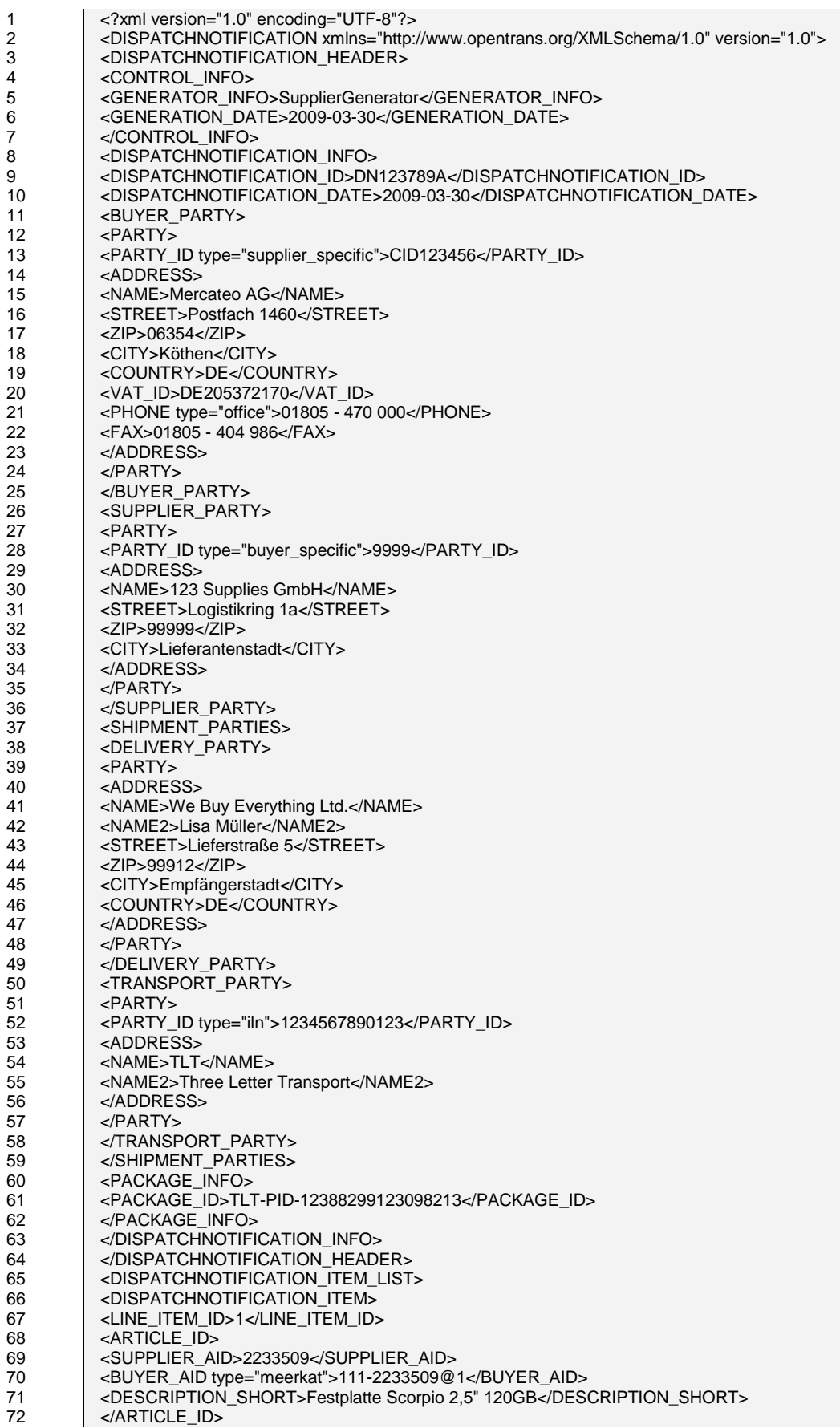

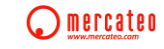

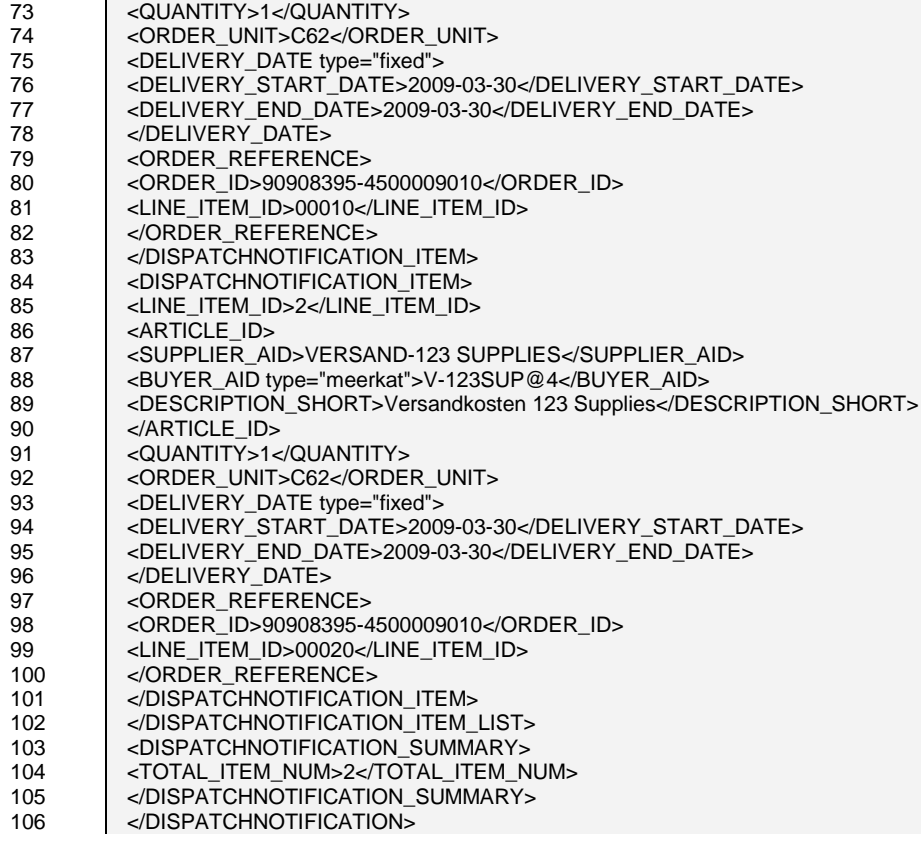

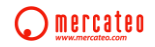

# <span id="page-17-0"></span>*10.4INVOICE – Rechnung*

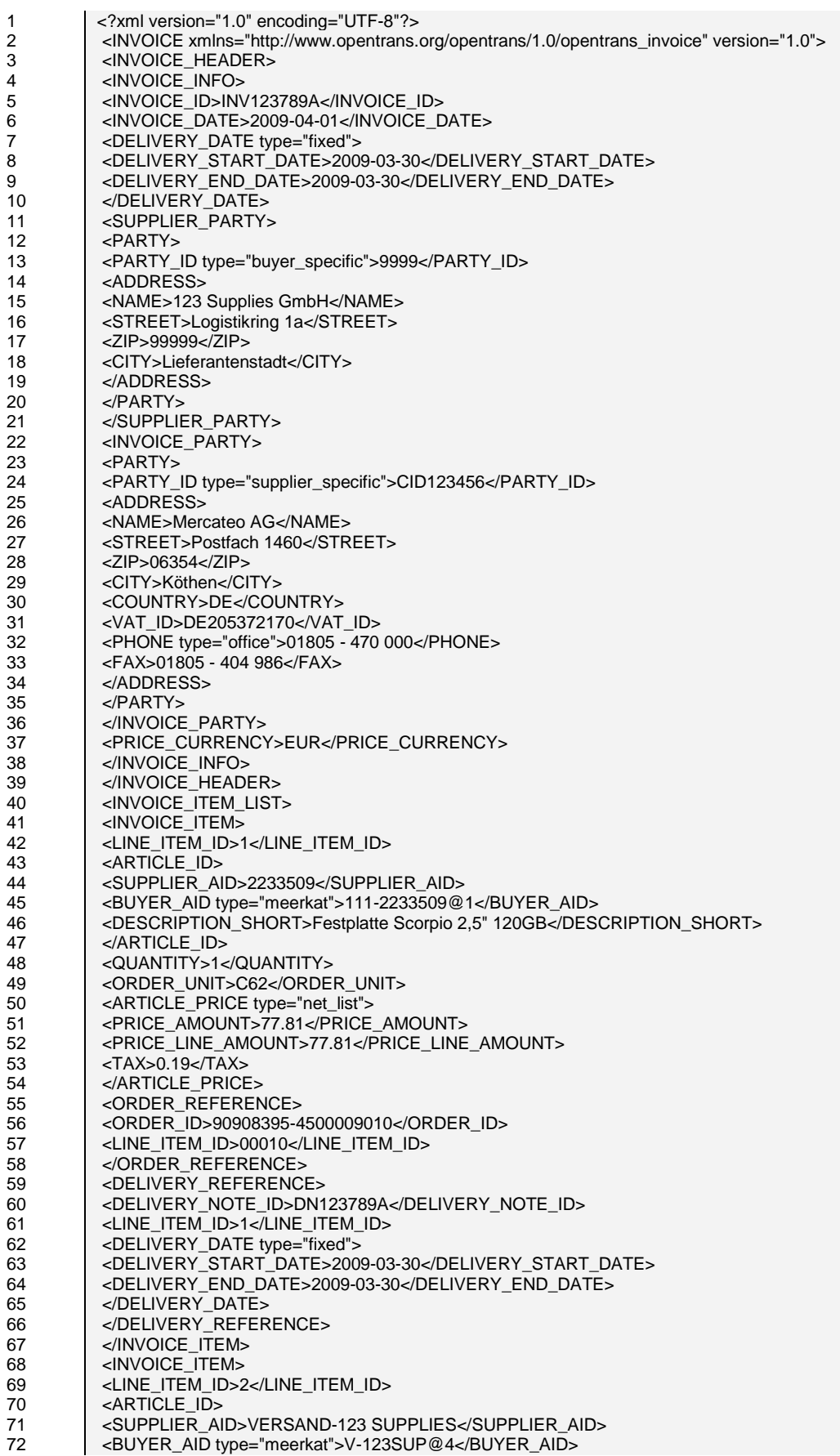

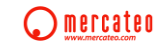

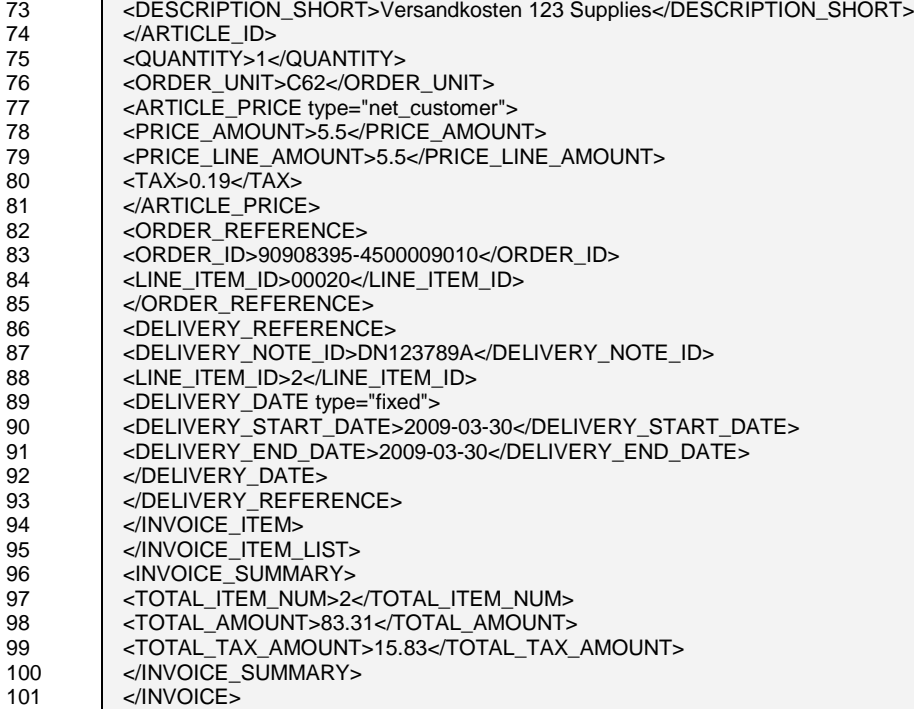

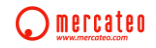